## Package 'Spillover'

June 17, 2021

Type Package

Title Spillover Index Based on VAR Modelling

Version 0.1.0.1

Date 2021-06-17

Author Jilber Urbina

Maintainer Jilber Urbina <jurbina@cipadla.com>

Description A user-friendly tool for estimating both total and directional volatility spillovers based on Diebold and Yilmaz (2009, 2012). It also provides the user with rolling estimation for total and net indices. User can find both orthogonalized and generalized versions for each kind of measures. See Diebold and Yil-maz (2009, 2012) find them at [<doi:10.1111/j.1468-](https://doi.org/10.1111/j.1468-0297.2008.02208.x) [0297.2008.02208.x>](https://doi.org/10.1111/j.1468-0297.2008.02208.x) and [<doi:10.1016/j.ijforecast.2011.02.006>](https://doi.org/10.1016/j.ijforecast.2011.02.006).

License GPL-2

**Depends**  $R$  ( $>= 3.5.0$ ), vars, zoo, fastSOM

Encoding UTF-8

RoxygenNote 7.1.1

NeedsCompilation no

Repository CRAN

Date/Publication 2021-06-17 16:30:05 UTC

### R topics documented:

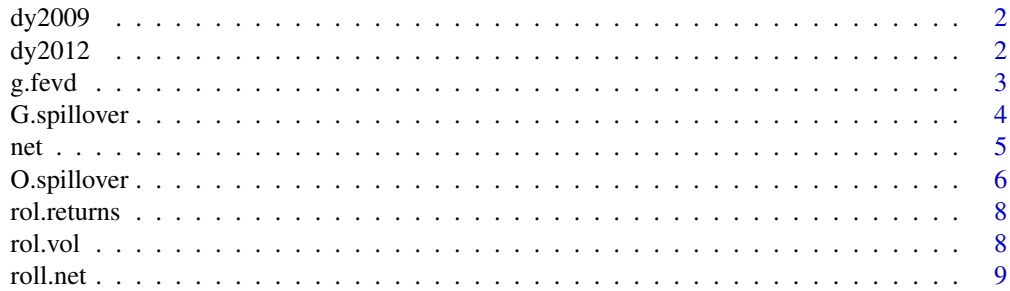

#### <span id="page-1-0"></span>2 dy2012

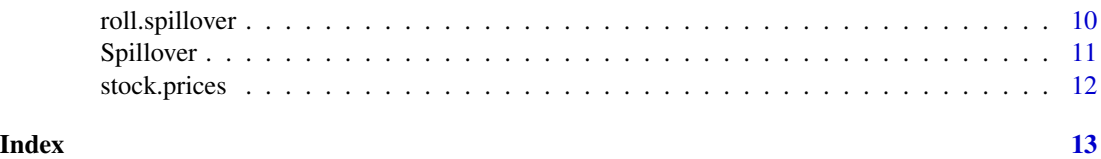

dy2009 *Diebold and Yilmaz (2009) dataset*

#### Description

A dataset consisting of 829 weekly observations of Global Stock Market Returns, 10/1/1992 – 23/11/2007. Find details in Diebold and Yilmaz (2009)

#### Format

a data.frame-class dataset

#### References

Diebold, F. X. & Yilmaz, K. (2009). *Measuring Financial Asset Return and Volatility Spillovers, with Application to Global Equity Markets*. The Economic Journal, 119, 158–171

#### Examples

data(dy2009) head(dy2009) summary(dy2009) # Same as Diebold and Yilmaz (2012) summary statistics

dy2012 *Diebold and Yilmaz (2012) dataset*

#### Description

A dataset consisting of 2771 log volatility daily observations of 4 variables: Stocks (SP500), Bonds (R\_10Y), Commodities (DJUBSCOM) and FX (USDX). The period for this dataset is from Jan 25, 1999 to Jan 29, 2010.

#### Format

a data.frame-class dataset

#### References

Diebold, F. X. & Yilmaz, K.(2012). *Better to Give than to Receive: Predictive Directional Measurement of Volatility Spillovers*. International Journal of Forecasting. 28, 57–66.

#### <span id="page-2-0"></span>g.fevd  $\sim$  3

#### Examples

```
data(dy2012)
head(dy2012)
summary(dy2012) # Same as Diebold and Yilmaz (2012) summary statistics
```
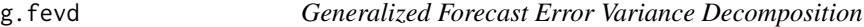

#### Description

Computes the generalized forecast error variance decomposition of a  $VAR(p)$  for n. ahead steps.

#### Usage

 $g.fevd(x, n.ahead = 10, normalized = TRUE)$ 

#### Arguments

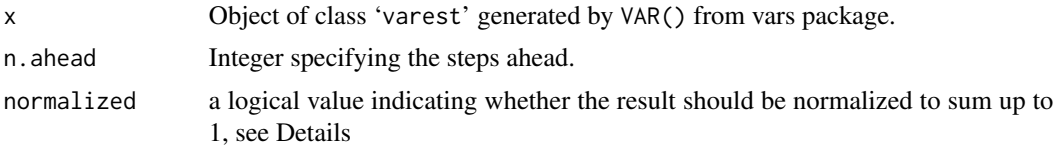

#### Details

When normalized=FALSE this function computes the generalized forecast error variance decomposition proposed by Pesaran and Shin (1998) which takes the form:

$$
\alpha_{ij}^g(h) = \frac{\sigma_{ii}^{-1} \sum_{l=0}^{h-1} (\mathbf{e}'_i \Theta_l \Sigma_\varepsilon \mathbf{e}_j)^2}{\sum_{l=0}^{h-1} (\mathbf{e}'_i \Theta_l \Sigma_\varepsilon \Theta_l' \mathbf{e}_i)}, \quad i, j = 0, 1, 2, \dots, K
$$

Where  $\Theta_l$ , are the coefficients matrix of the MA representation of the VAR model,  $\Sigma_{\varepsilon}$  is the variance matrix of the reduced-form error vector  $\varepsilon$ ,  $\sigma_{ii}$  is the standard deviation of the error term for the ith equation and  $e_i$  and  $e_j$  are selection vectors with ones as the *ith* element and zeros elsewhere.

If normalized=TRUE (the default value) then g.fevd computes:

$$
\tilde{a}_{ij}^g(h) = \frac{a_{ij}^g(h)}{\sum_{j=1}^K a_{ij}^g(h)}
$$

This fact implies the normalization is simply each entry of the generalized fevd divided by the its corresponding row sum.

#### Value

A list of length *K* holding the generalized forecast error variances as matrices. This is an object of class 'varfevd' from vars package.

#### <span id="page-3-0"></span>Author(s)

Jilber Urbina

#### References

Pesaran, M. H. and Shin, Y. (1998). *Generalized impulse response analysis in linear multivariate models*. Economics Letters, 58(1):17-29.

#### Examples

```
library(vars)
data(stock.prices)
stocks <- stock.prices[,1:2]
VAR.1 <- VAR(stocks)
g.fevd(VAR.1, n.ahead = 10) # normalized
g.fevd(VAR.1, n.ahead = 10, normalized=FALSE) # Not normalized
```
<span id="page-3-1"></span>

G.spillover *Generalized spillover index*

#### Description

Computes the generalized spillover index proposed in Diebold and Yilmaz (2012) which is based on the General Forecast Variance Decompositon introduced by Pesaran and Shin (1998).

#### Usage

 $G.\text{spillover}(x, n.\text{ahead} = 10, standardized = TRUE)$ 

#### Arguments

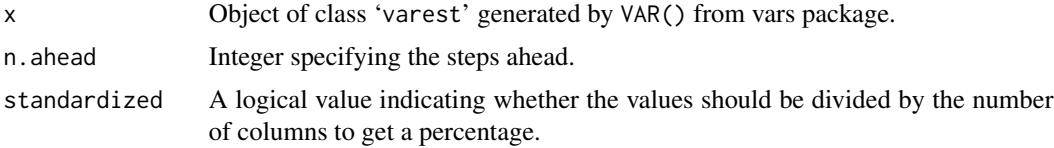

#### Details

This function computes the Generalized Directional Spillover Table which has as its  $ij^{th}$  entry the estimated contribution *to* the forecast error variance of variable *i* coming *from* innovations to variable *j*. The off-diagonal column sums are the *Contributions to Others*, while the row sums represent *Contributions from Others*, when these are totaled across countries then we have the numerator of the Spillover Index. Similarly, the columns sums or rows sums (including diagonal), when totaled across countries, give the denominator of the Spillover Index, which is 100%.

G.spillover is based upon the General Forecast Error Variance Decompositon introduced by Pesaran and Shin (1998) and its explicit formulation can be found in Diebold and Yilmaz (2010).

<span id="page-4-0"></span>net 5

#### Value

A data.frame consisting of the spillover index.

#### Author(s)

Jilber Urbina

#### References

Diebold, F. X. & Yilmaz, K.(2012). *Better to Give than to Receive: Predictive Directional Measurement of Volatility Spillovers*. International Journal of Forecasting.

Pesaran, M. H. and Shin, Y. (1998). *Generalized impulse response analysis in linear multivariate models*. Economics Letters, 58(1):17-29.

#### See Also

[O.spillover](#page-5-1)

#### Examples

```
# Replicating Diebold and Yilmaz (2012)
data(dy2012)
VAR_4 <- VAR(dy2012[,-1], p=4)
G.spillover(VAR_4, standardized = FALSE)
```
net *Net spillovers*

#### Description

Computes the net spillover index.

#### Usage

net(x)

#### Arguments

x Object of class 'spillover.table' generated by either O.spillover() or G.spillover().

#### Value

A list length *K* holding the generalized forecast error variances as matrices.

#### Author(s)

Jilber Urbina

#### <span id="page-5-0"></span>References

Pesaran, M. H. and Shin, Y. (1998). *Generalized impulse response analysis in linear multivariate models*. Economics Letters, 58(1):17-29.

#### See Also

[O.spillover](#page-5-1) [G.spillover](#page-3-1)

<span id="page-5-1"></span>O.spillover *Orthogonalized spillover index*

#### Description

Computes the orthogonalized spillover index proposed in Diebold and Yilmaz (2009) which is based on the Orthogonalized Forecast Error Variance Decompositon.

#### Usage

```
O.spillover(
  x,
  n.ahead = 10,
  ortho.type = c("single", "partial", "total"),
  standardized = TRUE
)
```
#### Arguments

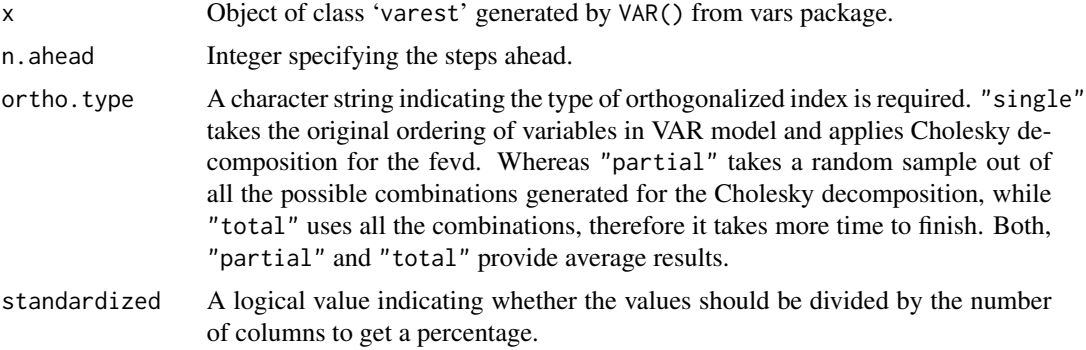

#### Details

This function computes the Orthogonalized Directional Spillover Table which has as its  $i j<sup>th</sup>$  entry the estimated contribution *to* the forecast error variance of variable *i* coming *from* innovations to variable *j*. The off-diagonal column sums are the *Contributions to Others*, while the row sums represent *Contributions from Others*, when these are totaled across countries then we have the numerator of the Spillover Index. Similarly, the columns sums or rows sums (including diagonal), when totaled across countries, give the denominator of the Spillover Index, which is 100%.

#### <span id="page-6-0"></span>O.spillover 7

O.spillover is based upon the Orthogonalized (using Cholesky orthogonalization) Forecast Error Variance Decompositon (see Lutkepohl, 2006) and its explicit formulation can be found in Diebold and Yilmaz (2009).

Since O.spillover is based on orthogonalized FEVD, then the result is as many indeces as combinations is allowed according to the number of variables in the VAR model, this is exactly equal to  $K!$ , then output has three options: table, summary and all. ind. table produces a data. frame holding the (orthogonalized) directional mean spillover indices.

When output="table", a data.frame is generated consisting of either mean or median directional spillover indeces, this because for each possible order of the variables the o.fevd is computed and over this result a spillover index is generated and this procedure repeats until reaching the last order (this means all the possible combinations given by  $K!$ ). When output="table" a mean directional spillover table is generated, but this can be changed using stat="median" for a median directional spillover to be genereated. Note that stat argument only affects the results of output="table".

When output="summary" an vector is generated, this contains Mean, Min, Max.

This is a user-frendly version of fastSOM::sot\_avg\_exact() function.

#### Value

When output="table", a data.frame consisting of the spillover index.

When output="summary", a summary of all spillover indeces.

#### Author(s)

Jilber Urbina

#### **References**

Diebold, F. X. & Yilmaz, K. (2009). *Measuring Financial Asset Return and Volatility Spillovers, with Application to Global Equity Markets*. The Economic Journal, 119, 158-171 Lutkepohl, H. (2006), *New Introduction to Multiple Time Series Analysis*, Springer, New York.

#### See Also

[G.spillover](#page-3-1)

#### Examples

```
library(vars)
data(stock.prices)
stocks <- stock.prices[,1:2]
VAR.1 <- VAR(stocks)
O.spillover(VAR.1, n.ahead=5)
O.spillover(VAR.1, n.ahead=5, ortho.type = "partial")
O.spillover(VAR.1, n.ahead=5, ortho.type = "total")
# Replicating Table 3, Diebold and Yilmaz (2009)
data(dy2009)
VAR.2 <- VAR(dy2009[,-1], p=2)
```

```
O.spillover(VAR.2, ortho.type = "single", standardized = FALSE)
O.spillover(VAR.2, ortho.type = "partial" )
```
rol.returns *Two-days Rolling Average Returns*

#### **Description**

A dataset of class zoo consisting of 1632 two-days rolling average observations on returns based on closed price for six leading stock indices: S&P 500 (US), FTSE 100 (UK), EURO STOXX 50 (Eurozone), BOVESPA (Brazil), NIKKEI 225 (Japan) and S&P ASX 200 (Australia). EURO STOXX 50 covers 50 stocks from 12 Eurozone countries: Austria, Belgium, Finland, France, Germany, Greece, Ireland, Italy, Luxembourg, the Netherlands, Portugal and Spain. The period for this dataset is from June 16, 2003 to September 15, 2009. All series are in US Dollars.

#### Format

a zoo-class dataset

#### Examples

data(rol.returns) head(rol.returns) # First 6 observations tail(rol.returns) # Last 6 observations

rol.vol *Two-days Rolling Average Intra-day Volatilities*

#### **Description**

A dataset of class zoo consisting of 1633 two-days rolling average observations on intraday volatilities based on Garman and Klass (1980) for six leading stock indices: S&P 500 (US), FTSE 100 (UK), EURO STOXX 50 (Eurozone), BOVESPA (Brazil), NIKKEI 225 (Japan) and S&P ASX 200 (Australia). EURO STOXX 50 covers 50 stocks from 12 Eurozone countries: Austria, Belgium, Finland, France, Germany, Greece, Ireland, Italy, Luxembourg, the Netherlands, Portugal and Spain. The period for this dataset is from June 13, 2003 to September 15, 2009. All series are in US Dollars.

#### Format

a zoo-class dataset

#### Examples

data(rol.vol) head(rol.vol) # First 6 observations tail(rol.vol) # Last 6 observations

<span id="page-7-0"></span>

<span id="page-8-0"></span>

#### Description

Estimates the dynamic spillover index given a moving window as described in Diebold and Yilmaz (2012).

#### Usage

```
roll.net(
  data,
  width,
  n.ahead = 10,
  index = c("orthogonalized", "generalized"),
  ortho.type = c("partial", "total"),
  ...
\mathcal{L}
```
#### Arguments

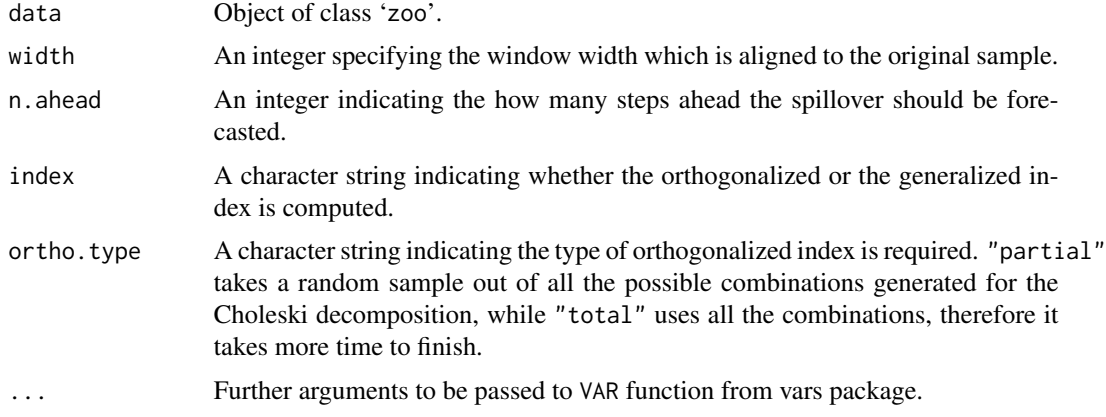

#### Value

A zoo object holding all the net spillover index estimations.

#### Author(s)

Jilber Urbina

#### References

Diebold, F. X. & Yilmaz, K.(2012). *Better to Give than to Receive: Predictive Directional Measurement of Volatility Spillovers*. International Journal of Forecasting.

#### Examples

```
data(dy2012)
G_net <- roll.net(as.zoo(dy2012[1:300,c(2,3,4)]), width = 200, index="generalized")
data(dy2012)
# orthogonalized rolling net spillover index, based on a VAR(2)
O_net_dy2012 <- roll.net(as.zoo(dy2012[,-1]), width = 200)
# Generalized rolling net spillover index, based on a VAR(2)
G_net_dy2012 <- roll.net(as.zoo(dy2012[, -1]), width = 200, index="generalized")
```
roll.spillover *Dynamic Spillover Index*

#### Description

Estimates the dynamic spillover index given a rolling window as described in Diebold and Yilmaz (2012).

#### Usage

```
roll.spillover(
  data,
 width,
 n.ahead = 10,
  index = c("orthogonalized", "generalized"),
  ortho.type = c("single", "partial", "total"),
  ...
\mathcal{L}
```
#### Arguments

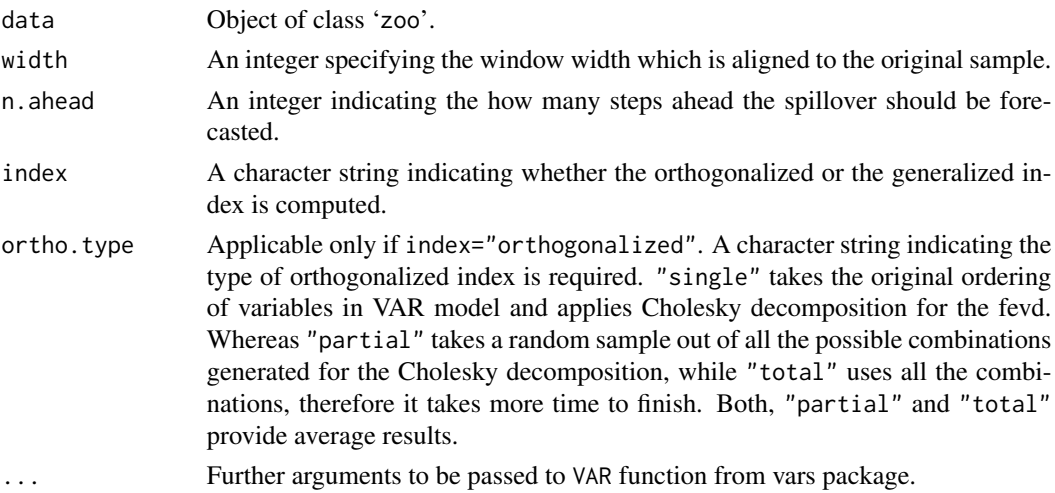

<span id="page-9-0"></span>

#### <span id="page-10-0"></span>Spillover 2008 and 2008 and 2008 and 2008 and 2008 and 2008 and 2008 and 2008 and 2008 and 2008 and 2008 and 20

#### Value

A zoo object holding all the indeces.

#### Author(s)

Jilber Urbina

#### References

Diebold, F. X. & Yilmaz, K.(2012). *Better to Give than to Receive: Predictive Directional Measurement of Volatility Spillovers*. International Journal of Forecasting.

#### Examples

```
data(dy2012)
O_index <- roll.spillover(as.zoo(dy2012[1:300,c(2,3,4)]), width = 200, p=4)
# Orthogonalized rolling spillover index based on a VAR(4), single order
0_index <- roll.spillover(as.zoo(dy2012[,-1]), width = 200, p=4)
# Generalized rolling spillover index based on a VAR(4)
G_index<- roll.spillover(as.zoo(dy2012[,-1]), width = 200, index="generalized", p=4)
# A comparison: (warning: It can take several minutes.)
single <- roll.spillover(as.zoo(dy2012[1:1200,2:4]), width = 200, p=4)
partial <- roll.spillover(as.zoo(dy2012[1:1200,2:4]), width = 200, p=4, ortho.type = "partial")
total <- roll.spillover(as.zoo(dy2012[1:1200,2:4]), width = 200, p=4, ortho.type = "total")
out <- cbind(single, partial, total)
head(out)
 plot(out, col=1:3, main="Spillover index")
```
Spillover *Spillover*

#### Description

Spillover index based on both, orthogonalized and generalized forecast error variance decomposition of a VAR(p) for n step ahead forecast. It computes both orthogonalized and generalized directional spillover indices proposed by Diebold and Yilmaz (2009, 2012)

#### Author(s)

Jilber Urbina

#### <span id="page-11-0"></span>References

Diebold, F. X. & Yilmaz, K. (2009). *Measuring Financial Asset Return and Volatility Spillovers, with Application to Global Equity Markets*. The Economic Journal, 119, 158-171.

Diebold, F. X. & Yilmaz, K.(2012). *Better to Give than to Receive: Predictive Directional Measurement of Volatility Spillovers*. International Journal of Forecasting. 28, 57–66.

Hamilton, J. (1994), *Time Series Analysis*, Princeton University Press, Princeton.

Lutkepohl, H. (2006), *New Introduction to Multiple Time Series Analysis*, Springer, New York.

Pesaran, M. H. and Shin, Y. (1998). *Generalized impulse response analysis in linear multivariate models*. Economics Letters, 58(1):17-29.

stock.prices *Daily Stock Prices*

#### Description

A dataset consisting of 3507 daily observations on closed price for six leading stock indices: S&P 500 (US), FTSE 100 (UK), EURO STOXX 50 (Eurozone), BOVESPA (Brazil), NIKKEI 225 (Japan) and S&P ASX 200 (Australia). EURO STOXX 50 covers 50 stocks from 12 Eurozone countries: Austria, Belgium, Finland, France, Germany, Greece, Ireland, Italy, Luxembourg, the Netherlands, Portugal and Spain. The period for this dataset is from December 31, 1999 to June 10, 2013. All series are in US Dollars.

#### Format

a zoo-class dataset

#### Examples

```
data(stock.prices)
head(stock.prices) # First 6 observations
tail(stock.prices) # Last 6 observations
```
# <span id="page-12-0"></span>Index

∗ Generalized g.fevd, [3](#page-2-0) ∗ Orthogonal 0.spillover, <mark>[6](#page-5-0)</mark> ∗ dataset dy2009 , [2](#page-1-0) dy2012 , [2](#page-1-0) rol.returns, [8](#page-7-0) rol.vol , [8](#page-7-0) stock.prices, [12](#page-11-0) ∗ decomposition g.fevd, [3](#page-2-0) 0.spillover, [6](#page-5-0) ∗ error g.fevd, [3](#page-2-0) 0.spillover, [6](#page-5-0) ∗ fevd g.fevd, [3](#page-2-0) ∗ forecast 0.spillover, <mark>[6](#page-5-0)</mark> ∗ g.fevd g.fevd, [3](#page-2-0) ∗ htest roll.net , [9](#page-8-0) roll.spillover , [10](#page-9-0) ∗ index 0.spillover, [6](#page-5-0) ∗ models G.spillover, [4](#page-3-0) ∗ o.fevd 0.spillover, <mark>[6](#page-5-0)</mark> ∗ package Spillover , [11](#page-10-0) ∗ regression G.spillover, [4](#page-3-0) ∗ spillover 0.spillover, [6](#page-5-0) ∗ ts roll.net , [9](#page-8-0)

roll.spillover , [10](#page-9-0) ∗ variance g.fevd, [3](#page-2-0) 0.spillover, <mark>[6](#page-5-0)</mark> dy2009 , [2](#page-1-0) dy2012 , [2](#page-1-0) g.fevd, [3](#page-2-0) G.spillover , [4](#page-3-0) , *[6,](#page-5-0) [7](#page-6-0)* net , [5](#page-4-0) 0.spillover, *[5](#page-4-0), [6](#page-5-0)*, 6 rol.returns, <mark>[8](#page-7-0)</mark> rol.vol, <mark>[8](#page-7-0)</mark> roll.net , [9](#page-8-0) roll.spillover , [10](#page-9-0) Spillover , [11](#page-10-0) Spillover-package *(*Spillover *)* , [11](#page-10-0) stock.prices , [12](#page-11-0)